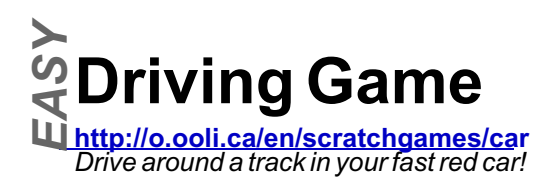

The game uses an oval race track as the background. There is one sprite in the program, a red car. If you click on the red car sprite, you will see that there is already code for turning the car to the right when you press the right arrow key on the keyboard. Try it out. Click on the green flag to start the program, and then press the right **arrow key. The car will turnty in the car will turnty of the car brive around a track in your fast red car!**<br>The game uses an oval race track as the There is one sprite in the program, a recon the red car sprite, you will

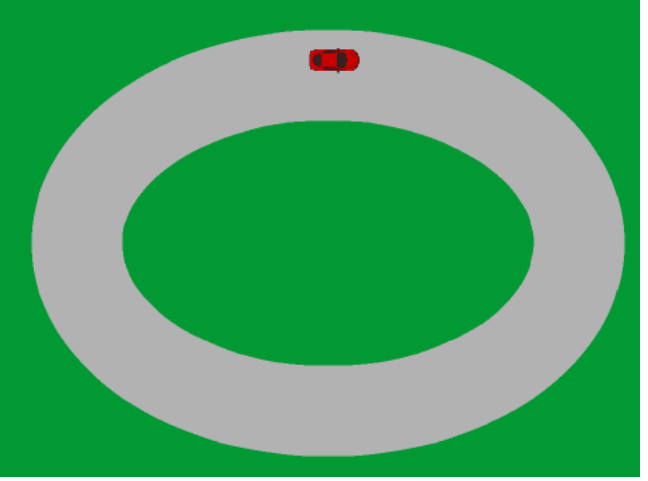

## *Useful blocks for this exercise*

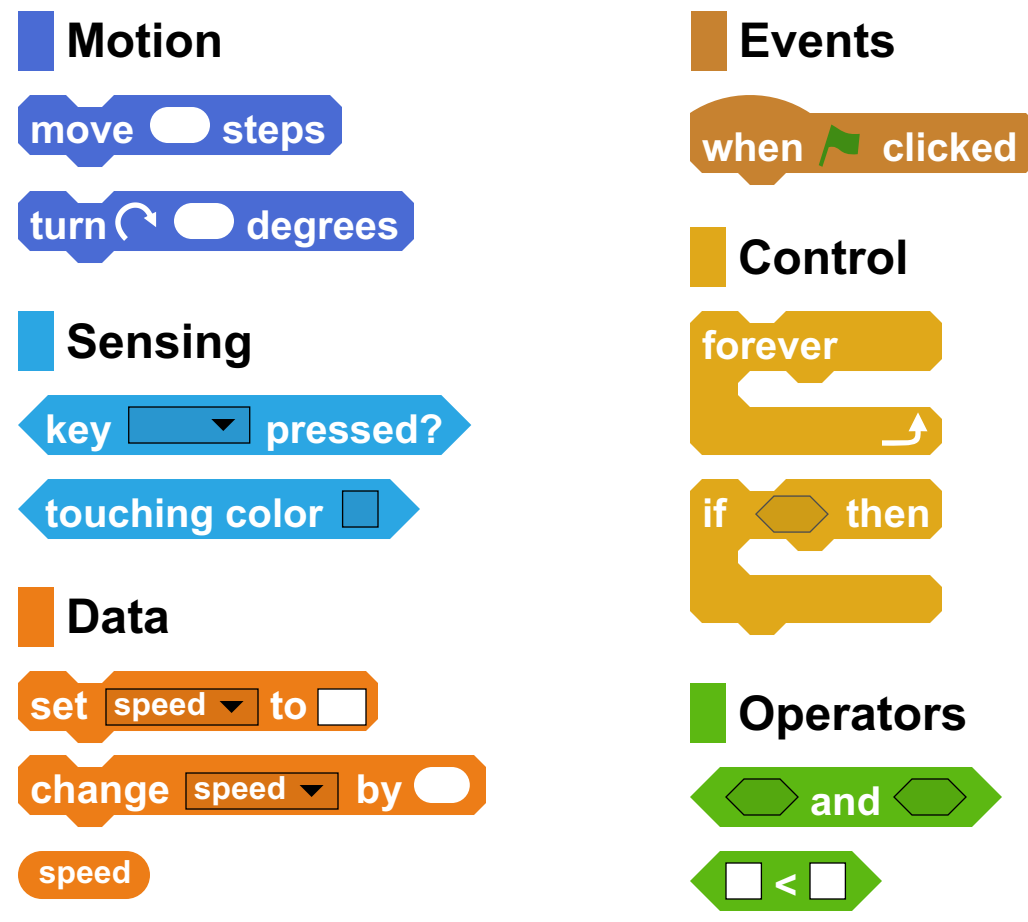

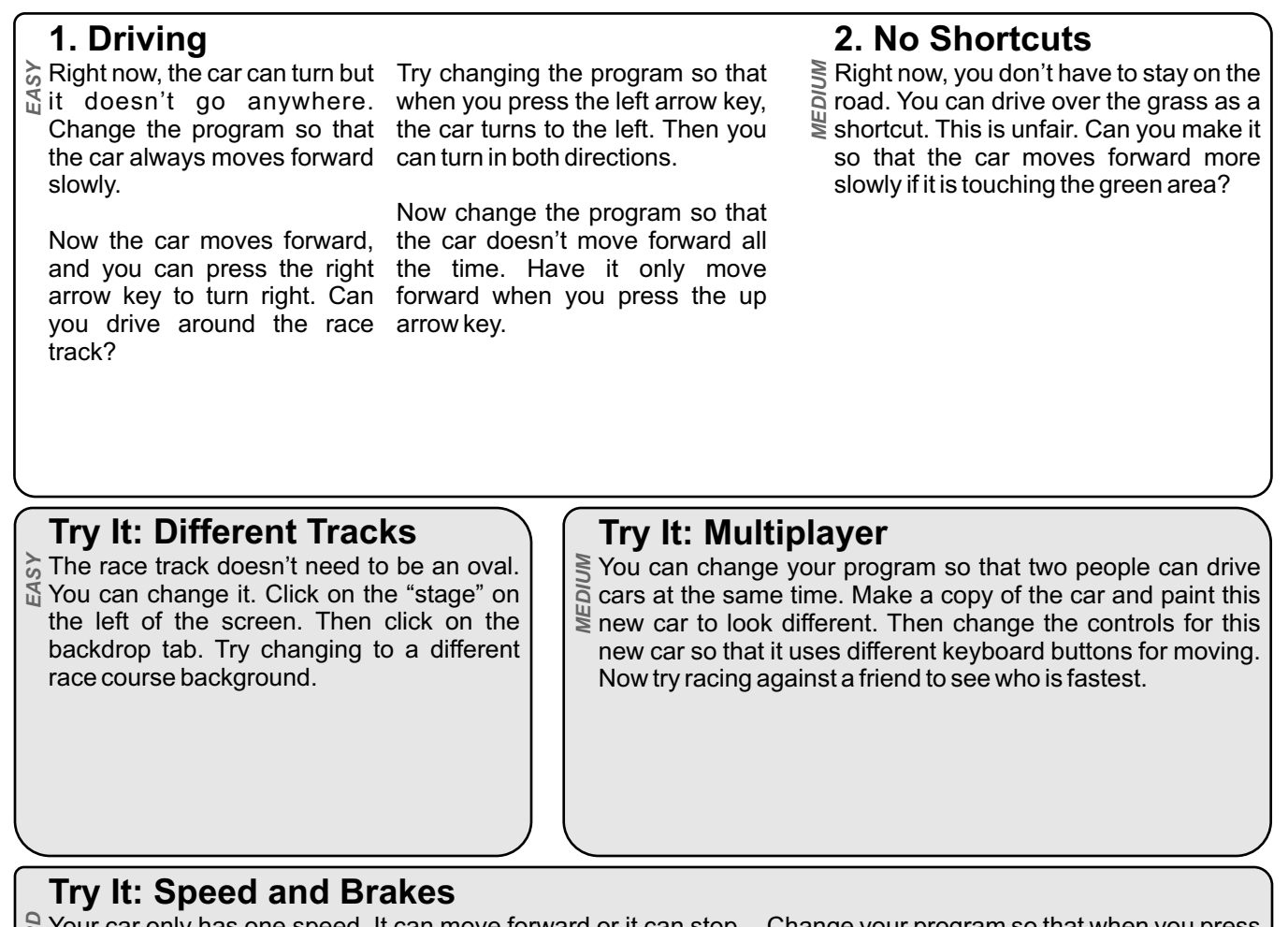

 $\geq$  Your car only has one speed. It can move forward or it can stop. <sup>은</sup> Your car only has one speed. It can move forward or it can s<br><u>Ș</u> Let's change the program so that you can go different speeds.

First, create a variable called "speed" (only for this sprite). A arrow key, the car goes slower. variable is a number that you can change. Instead of the car always moving forward by the same number steps every time, you can change that number.

Then, in your code, whenever you move forward, replace the backwards? number of steps you move forward by the "speed" variable. If the "speed" variable contains a bigger number, then the car will move forward by a bigger amount, and the car will go faster. If the "speed" variable contains a smaller number, then the car will move forward by a smaller amount, and the car will move slower.

Change your program so that when you press the up arrow key, the car goes faster. Also change it so that when you press the down

Does the car still move slowly when you drive on the grass? What is the fastest you can drive around the track? Can you make the car drive

## **More Ideas**

Can you draw your own race course? Remember that in your program, the green is for grass and makes your car go slowly. Can you keep track of the number of laps that you have raced? How about having cars with a limited amount of gas? What about making pit stops where cars can get more gas?